#### **Amt für Mittelschulen**

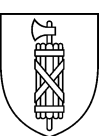

# **Merkblatt Anstellung Instrumental-Lehrpersonen** Januar 2023

## **Einleitung**

Grundsätzlich vereinbart die Rektorin oder der Rektor mit der Lehrperson den im Arbeitsvertrag festzuhaltenden Beschäftigungsgrad und bestimmt jährlich den Lehrauftrag (EVA-MS, Art. 14, sGS 143.4).

Der Beschäftigungsgrad der Instrumental-Lehrpersonen unterliegt jährlichen Schwankungen und erfährt zum Teil Änderungen bereits ab dem zweiten Semester.

Um grossen Abweichungen vom Beschäftigungsgrad und Saldovorträgen entgegenzuwirken, werden die Anstellungsverhältnisse dieser Fachgruppe neu geregelt. Als Grundlage dienen der «Basis-Arbeitsvertrag» bei einer Neu- oder Wiederanstellung und in der Folge der «Ergänzungsvertrag».

## **Kleinpensen: befristete Anstellung**

Bei Pensen bis zu fünf Jahreswochenlektionen (JWL), knapp 18 Prozent, werden befristete Arbeitsverträge ausgestellt. Unter Bemerkungen wird festgehalten: Bei einer Verlängerung des Vertrages um ein weiteres Semester oder Jahr richtet sich das Pensum nach dem aktuellen Lehrauftrag. Dabei handelt es sich um einen zulässigen Kettenarbeitsvertrag (BGE 2P.26/2007). Übersteigt das effektive Pensum über längere Zeit fünf JWL, wird ein unbefristeter Arbeitsvertrag ausgestellt.

## **Unbefristete Anstellung**

Lehrpersonen, denen in den nächsten beiden Jahren voraussichtlich mehr als fünf Lektionen (knapp 18 Prozent) zugewiesen werden können, werden unbefristet angestellt (Art. 1 EVA-MS).

Instrumental-Lehrpersonen erhalten einen unbefristeten Basisvertrag, in welchem ein eher tief gehaltener Beschäftigungsgrad vereinbart wird.

Die Saldoschwankungen werden wie folgt aufgefangen:

- a. Ein Saldo-Vortrag bis höchstens 13 Prozent wird in den Folgejahren ausgeglichen (Art. 15 EVA-MS).
- b. Bei einem höheren Saldo-Vortrag wird ein für ein Jahr befristeter Ergänzungsvertrag vereinbart. Im Ergänzungsvertrag wird ein Beschäftigungsgrad festgehalten, welcher dem voraussichtlich neuen Saldo-Vortrag entspricht. Beispiel:

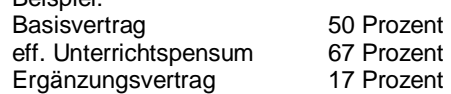

c. Wird der im Basisvertrag vereinbarte Beschäftigungsgrad auch in den nächsten Jahren voraussichtlich überschritten, wird der Basisvertrag angepasst. Der verbleibende Saldo-Vortrag wird entweder ins Folgejahr übernommen (sofern tiefer als 13 Prozent) oder durch einen Ergänzungsvertrag abgebaut.

6.2.317

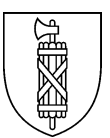

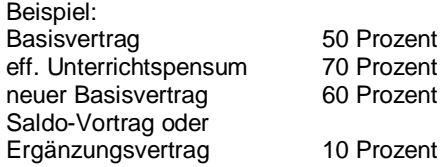

## *Administration*

Mit dieser Lösung ist davon auszugehen, dass mehr Ergänzungsverträge erstellt werden müssen. Um den administrativen Aufwand zu minimieren, werden die Ergänzungsverträge wie folgt erstellt, unterschrieben und genehmigt:

- a. Erstellung an den einzelnen Mittelschulen mittels Ergänzungsvertrag in Serie<sup>1</sup> ohne Unterschrift der Leiterin oder des Leiters AMS.
- b. Unterschrift Rektorin oder Rektor und Lehrperson. Das Scanning des Ergänzungsvertrages ins SAP-HR Personaldossier erfolgt direkt durch die Schule.
- c. Sammel-Genehmigung durch Leiterin oder den Leiter AMS mit Genehmigung der Lehraufträge (Datenbasis-Excel-Tabelle gemäss Buchstabe a an das AMS einreichen).

Damit die Ergänzungsverträge im SAP rechtzeitig korrekt umgesetzt werden können, müssen sie bis Ende Juni bzw. Ende September vorliegen.

#### **Lehrpersonen mit Unterricht an mehreren Schulen**

Bei befristeten Arbeitsverhältnissen und Stellvertretungen wird ein separater Arbeitsvertrag je Schule erstellt.

Bei unbefristeten Arbeitsverhältnissen wird im Arbeitsvertrag der Dienstortschule (= erste Anstellungsschule, Hauptpensum sowie Besoldung) der zusätzliche Beschäftigungsgrad an der Zweitschule eingetragen. Im Lehrauftrag wird unter besondere Aufträge dieser mit «Lektionen an anderen Schulen» aufgeführt.

 $\overline{a}$ 

<sup>1</sup> Datenbasis Excel-Tabelle, Serienbrief-Funktion in Word